**QT Virtual Desktop Activation Code [Latest-2022]**

## [Download](http://evacdir.com/UVQgVmlydHVhbCBEZXNrdG9wUVQ/enriching?furnishings=ZG93bmxvYWR8Rm04WW5sMWIzeDhNVFkxTkRVMU9UY3dNbng4TWpVM05IeDhLRTBwSUhKbFlXUXRZbXh2WnlCYlJtRnpkQ0JIUlU1ZA/kilauea/&verdana=lilac/shadowknight.tufts)

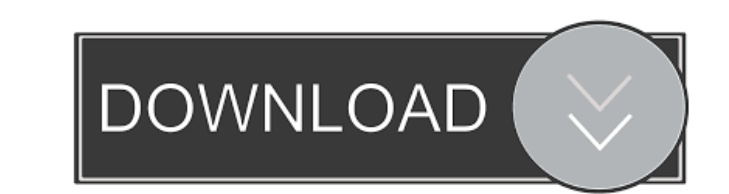

- Separate your programs and windows. - Manage each one of your desktops. - Switch between desktops. - You can define hot keys to switch between your desktops. - You can share programs and windows between desktops. - You can limit access to your main desktop. - You can share your programs and windows. - You can define hot keys to switch between your desktops. - You can define hot keys to share your programs and windows. - You can define hot keys to share your desktop. - You can switch to your desktops with one click. - You can switch to your desktops with hot keys. - You can define hot keys to switch between your desktops. - You can define hot keys to share your programs and windows. - You can define hot keys to share your desktop. - You can organize your programs and windows by categories in different desktops. - You can organize your programs and windows by categories in different desktops. - You can organize your programs and windows by categories in different **QT Virtual Desktop Download For Windows [Latest]**

The following are questions that are ethical in nature and should be considered for any ethical questions you have concerning your academic career. When communicating with others, be honest and ethical. Be careful when using computers and the internet. Be careful when using the internet and computers. What does a computer science major need? If you plan on using the computer for school projects, remember the following; -You should submit the work in a timely manner. -You should not use or modify the work of others. -You should not attempt to use an illegal program or tool to do your work. -You should submit and receive a grade for your work. What are the ethical issues in computing? -When you use the internet, you should be careful who you email and what you do online. -A computer may be used in a way you do not want it to be used. -You should be careful what you put on the internet. -You should not modify your school work to include questionable material. -You should not share your school work with others. What are some good rules of thumb for computer use? If you do not know what to do with a computer, don't do it. -It is easy to find something on the internet you really don't want to see. -It is difficult to get the information on the internet that you really want to find. -If something seems too good to be true, it probably is. -Never send money to people you don't know. -Don't use the internet for things other than what it is for. -Try to use the internet in a responsible manner. -If a "computer guy" offers to fix your computer for a fee, he may be asking you for a lot of personal information that you really don't want to give out. Can anyone learn to program? Just because you can write code doesn't mean that you can write an application. There are many steps that one must go through before they can make an application. -Learn the concepts of programming. -Learn the programs that will help you develop an application. -Learn how to use those programs. -Learn how to write applications for your computer. Ethics Beyond High School - Academic Ethics and Internet Use Page 2 What does a computer science major need? A computer science major needs to know everything in order to write a computer application. Here are the subjects 1d6a3396d6

QT Virtual Desktop is an all-in-one screen utility which will not only manage your desktop by creating multiple screens and groups, but also add shortcuts, auto-hide, and useful keyboard shortcuts to it. Key Features: Auto Hide: You can hide your Windows Explorer. Quick Launch: You can access the Windows Programs easily from Quick Launch. Workspace Switcher: You can quickly switch workspaces by one mouse click. Deskbar: You can pin to the bottom of your screen by adding items to the Deskbar. Virtual Program Shortcut: You can assign hotkeys for your programs by creating shortcuts. QT Virtual Desktop Free version, use QT Virtual Desktop to have many desktop environments on the screen at the same time. Multi-Cursor: You can have multiple cursors on one monitor, use the mouse arrow keys to switch between cursors. Applications Screen: You can move your programs to the Applications screen to make the programs more eye-catching. Desktop Control Panel: You can quickly set, switch, or resize your desktop. Advanced Search: You can find your program by its name or by the icon. QT Virtual Desktop Advanced Version,QT Virtual Desktop Advanced will help you more than the standard QT Virtual Desktop. \* The high quality screencast tool, has been edited by 4 people, and with 5 years experience. \* Some features such as: Auto Hide, Slideshow Screen, and Shortcuts are not included in the standard version. \* If you need more features, please download the Standard version. \* Virtual desktop creation, and Desktop Switcher are not included in the Standard version. \* Have an amazing experience to manage all your desktop screens! Note: After the file is installed, you will have to re-run the program. Please make sure to backup your files before you install it! QT Virtual Desktop is an all-in-one screen utility which will not only manage your desktop by creating multiple screens and groups, but also add shortcuts, auto-hide, and useful keyboard shortcuts to it. You can organize programs and windows by categories in different desktops, share programs and windows between desktops, group your desktops within a virtual screen, and switch from one desktop to another one. You can manage the desktops and programs in a single click and shortcut keys. QT Virtual Desktop Description: QT Virtual Desktop is an all-in-one screen

A desktop tool for your desktops. Key Features: ... Virtual Desktop Toolbox is a collection of desktop virtualization software for Windows. It includes Virtual Desktop, Virtual Desktop Columns, Virtual Desktop Panel, Virtual Desktop Group, Virtual Desktop List, Virtual Desktop Share and Virtual Desktop Switch. You can organize programs and windows by categories in different desktops, share programs and windows between desktops, group your desktops within a virtual screen, and switch from one desktop to another one. You can manage the desktops and programs in a single click and shortcut keys. Description: Virtual Desktop Toolbox is a collection of desktop virtualization software for Windows. It includes Virtual Desktop, Virtual Desktop Columns, Virtual Desktop Panel, Virtual Desktop Group, Virtual Desktop List, Virtual Desktop Share and Virtual Desktop Switch. ... Citrix XenDesktop Virtual Desktop Station is a desktop and PC desktop virtualization solution for IT professionals and desktop users that enables them to share desktop sessions, user profiles, applications, desktops, and more, between different computers, computers running different operating systems, and in some cases, physical and cloud-based desktops. You can use a Virtual Desktop Gateway (VDG) to connect your virtual desktop to your existing PC, which then allows you to use an existing desktop application, such as Microsoft Office, on your PC. Description: Citrix XenDesktop Virtual Desktop Station is a desktop and PC desktop virtualization solution for IT professionals and desktop users that enables them to share desktop sessions, user profiles, applications, desktops, and more, between different computers, computers running different operating systems, and in some cases, physical and cloud-based desktops. ... Most Popular Virtual Desktop Toolbox enlarges your monitor by dynamically creating multiple virtual or non-virtual desktops. You can organize programs and windows by categories in different desktops, share programs and windows between desktops, group your desktops within a virtual screen, and switch from one desktop to another one. You can manage the desktops and programs in a single click and shortcut keys. Description: A desktop tool for your desktops. Key Features: ... Virtual Desktop Toolbox is a collection of desktop virtualization software for Windows. It includes Virtual Desktop, Virtual Desktop Columns, Virtual Desktop Panel, Virtual Desktop Group, Virtual Desktop List, Virtual Desktop Share and Virtual Desktop Switch. You can organize programs and windows by categories in different

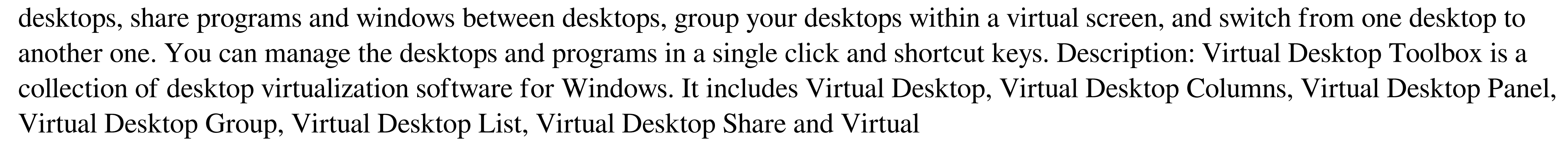

**System Requirements For QT Virtual Desktop:**

Minimum OS: Windows XP SP2, Vista, Windows 7 Processor: Processor: Intel Pentium 4 or AMD equivalent RAM: 1 GB Graphics: Radeon or GeForce 2 (XFX or Quadro) DirectX: 9.0c Hard Drive: 2 GB Sound Card: (Realtek) Additional Notes: Please note that most of the games on this site require original discs, which means that they cannot be played on digital distribution platforms like Xbox Live or PlayStation Network

## Related links:

<http://rackingpro.com/?p=1786> <https://www.vclouds.com.au/freearc-crack-license-keygen-final-2022/> <http://dottoriitaliani.it/ultime-notizie/salute/note-writer-crack-winmac/> <https://treeclimbing.hk/2022/06/07/taghycardia-portable-with-registration-code-download/> <https://wakelet.com/wake/fLMCrzhY3rPpHrXt6g6Bu> <https://mandarininfo.com/basslyne-crack-x64-april-2022/> [https://together-19.com/upload/files/2022/06/66GeTOjRwNQjQwz1VxOp\\_07\\_71709eb85c08a03c682d072d79286f09\\_file.pdf](https://together-19.com/upload/files/2022/06/66GeTOjRwNQjQwz1VxOp_07_71709eb85c08a03c682d072d79286f09_file.pdf) [https://spacezozion.nyc3.digitaloceanspaces.com/upload/files/2022/06/G36X7gtgA3fRF5sGYbgS\\_07\\_d45322bda008848845e4d0dc5216b13d\\_file.pdf](https://spacezozion.nyc3.digitaloceanspaces.com/upload/files/2022/06/G36X7gtgA3fRF5sGYbgS_07_d45322bda008848845e4d0dc5216b13d_file.pdf) <https://ourlittlelab.com/microsoft-sql-server-management-pack-for-operations-manager-2007-sp1-crack-free/> <http://www.studiofratini.com/rollback-crack-free-license-key-free-download-3264bit-updated-2022/> [https://webpreneursclub.com/upload/files/2022/06/DFdzm7I1FchdoWCJEkig\\_07\\_71709eb85c08a03c682d072d79286f09\\_file.pdf](https://webpreneursclub.com/upload/files/2022/06/DFdzm7I1FchdoWCJEkig_07_71709eb85c08a03c682d072d79286f09_file.pdf) <https://wakelet.com/wake/Av5y1VyBMi5DAWVfVqh6E> <https://solaceforwomen.com/1st-email-address-spider-crack/> <https://oton.shop/445350/uncategorized/kiendar/rewindrewind-crack/56/19/15/> <https://itabchargianeo.wixsite.com/earvarjangta/post/portable-calcute-crack-x64> <https://ibpsoftware.com/syscompare-lite-crack-full-version/> <http://mycryptojourney.blog/?p=20986> <https://www.vclouds.com.au/spelling-for-grade-2-list-7-crack-download/> <http://rackingpro.com/?p=1788> <https://fraenkische-rezepte.com/recovery-explorer-professional-7-8-2-crack-free-for-pc-updated-2022/>